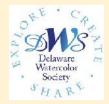

# Hot Press News

March 2024 No. 3

P.O. Box 984, Rehoboth Beach, DE 19971

delawarewatercolorsociety.org

## **Current News**

Annie Strack was the DWS featured Artist on ZOOM January 3. The ZOOM Demo was Free for early membership registrants. Her topic was sea gulls with interesting backgrounds using stencils.

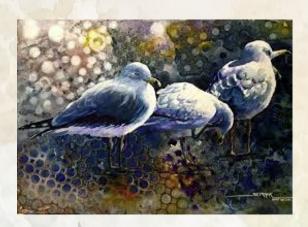

**David R Smith** conducted a 3 day ZOOM workshop on January 17-19. This was rescheduled from October 2023. He demonstrated his many techniques over the 3 days in three separate paintings. He Provided a drawing guide and written instructions for each painting. His recorded workshop is available on You Tube 60 additional days after the actual workshop.

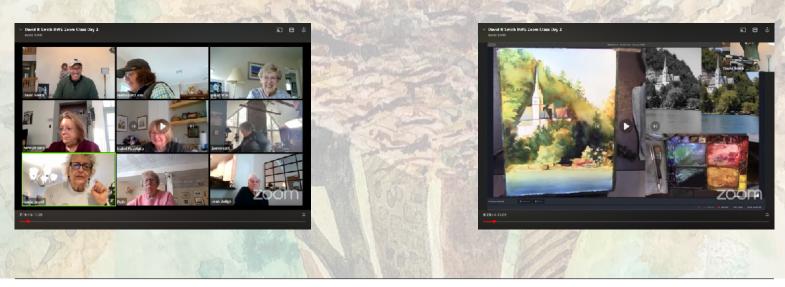

#### What are to benefits to ZOOM workshops?

- Being able to attend in the comfort of our own home
- It takes the hassle out of travel, parking and lugging supplies to the workshop venue.
- The ability to complete and keep your artwork for the following class and also view the recorded video if you may have missed something the instructor said.

## **Upcoming Exhibition**

The Nassau Valley Vineyard and Winery 2024 exhibition will be held this year in May. This show is open to DWS members only. The public will be able to view the exhibits from May 2 through May 30, 2024 with the Opening Reception being held Thursday May 2nd 5-7pm. Specifics concerning entry, drop off and pick up are listed below in Show Specifics. DWS is pleased to announce the juror will be Mick McAndrews.

## **Prospectus**

## **Show Specifics**

## **Call for Entry**

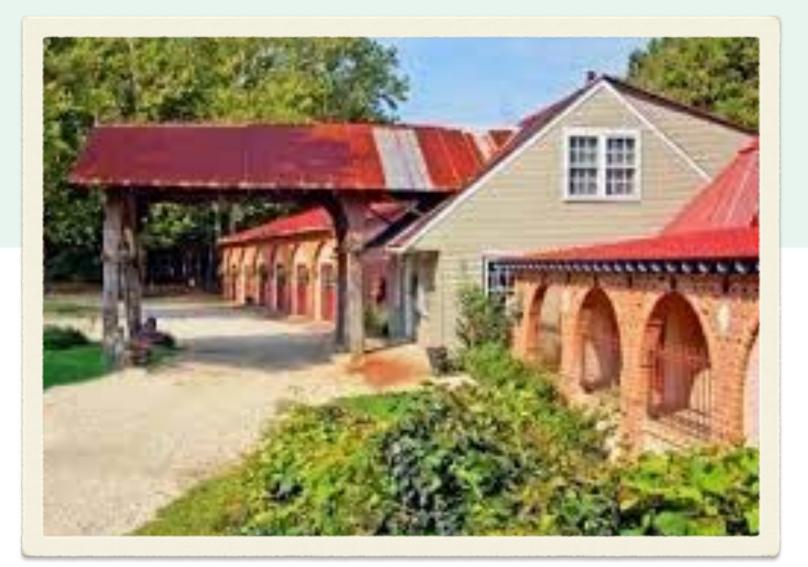

## Juror Mick McAndrew Bio

## Mick McAndrews

www.mickmcandrewsfineart.com

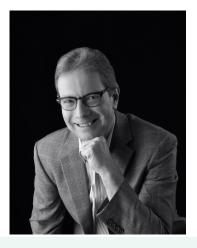

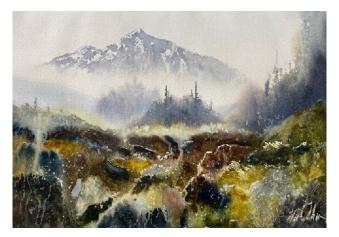

Mick's award-winning paintings strive to capture the mood and atmosphere of a subject combining the magic of watercolor with reverence for composition and design to create works of sophisticated simplicity. Mick is a signature member of the Philadelphia Watercolor Society (Crest Award recipient), the Pennsylvania Watercolor Society (Sylvan Grouse Guild inductee), the Baltimore Watercolor Society, the Whiskey Painters of America, and the Mid-Atlantic Plein Air Painters Association.

#### **Artist's Statement**

In all of my work I strive to simplify life's complexity down to only the most important shapes, value patterns and edge variations. I enjoy painting outside where I can take advantage of surroundings, natural light, and the sights and sounds that influence each painter's creative nature. Outside in nature's studio I must capture the moment because light and its effect, reflection and cast shadow, changes continuously. I believe that with watercolor there is a partnership between the artist and medium to balance the knowledge, technique and skill of the painter while leaving room for the magic that makes watercolor so distinctive.

#### Significant Artistic Accomplishments:

- Best in Show 2023 Parrsboro International Plein Air Festival
- 3<sup>rd</sup> Prize 2022 Plein Air Easton Competition
- 3<sup>rd</sup> Prize 41<sup>st</sup> Annual Adirondack National Exhibition of American Watercolors
- Local Treasures Award 2022 Wayne Plein Air Festival
- Exhibited 13<sup>th</sup> Annual Signature American Watermedia International Exhibition
- Exhibited 148th Annual International Exhibition American Watercolor Society
- Exhibited 2018 and 2021 National Watercolor Society Member Exhibition
- Exhibited 2021 American Impressionist Society Associate Member Exhibition
- Exhibited 17th National Exhibition of the American Society of Marine Artists
- Demonstration artist and field painter 2017 Plein Air Convention & Expo
- Published interview June/July 2015 issue Plein Air Magazine

## **Formatting Photos of Paintings for Entry Form**

## Easy way to Resize Photos using Microsoft Windows 10

Open your picture file.

**Right-click on picture.** Click **edit** which will take you to Microsoft Paint.

Open **Resize** at the top. Choose **pixels** Enter 1920 on the longest side. Click **OK**. **Click File -> Save as** 

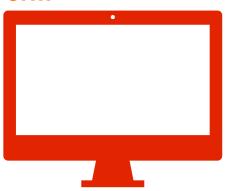

Enter a name and in the **Save as Type** box, choose **jpg. Save** and note where you saved it. See below the DWS format for naming entries.

## **Resizing Photos in Microsoft Windows 365**

Open picture file Click on picture you want to resize Go to ... click and select resize from the drop down Put 1920 on longest side Keep 80% clarity Save (if it is not already a jpg save as jpg) Name according to DWS format (see below)

#### How to Resize Images on a MAC Using Preview

Select the image file you want to resize. Right-click/under edit with Select **Open with Preview**. Go to **tools**, then adjust size. Choose **Fit into Custom** and resize the image to 1920 pixels or larger on the longest size. Click **OK**. Rename in DWS format (see below) Save and note where you saved it.

## DWS format for name when submitting digital entries

For DWS entries that should be your initials and the number of the entry-title of piece... e.g. CBH1-Shade's Glow.jpg. Jpg seems to come up automatically at **save as.** 

Save as name according to prospectus. Remember Where it is Saved.

Please submit member news or article suggestions for next newsletter by March 15th for the April newsletter to: <u>mclean.melissa@rocketmail.com</u> or delawarewatercolorsociety@gmail.com

## Signature Jury to meet in April – An open call to experienced artists

#### Application for Signature Artist status is now being accepted through April 1, 2024.

If you have been painting a minimum of three years, have had your work accepted in three juried shows within the past five years and show proficiency in the principles and elements of design, a strong knowledge of the application and usage of the watercolor medium, and consistently produce a high quality of artwork, consider applying for this prestigious honor with Delaware Watercolor Society.

Achieving this status acknowledges a high level of achievement in the watercolor medium and is recognized through your usage of the letters DWS, following your signature on all water media artworks.

Applications are available on our website, <u>delawarewatercolorsociety.org</u> under the membership tab. Please direct any questions to Isabel Pizzolato, Signature Jury coordinator, at 302-519-6934, through the DWS gmail account or izpizz@comcast.net.

## **Posting Your Paintings on the DWS Website**

#### Members are Encouraged to Submit Work

This is a reminder that the new website has a Member Gallery section where you can display your work. The website has a link for submitting your works. Please note that you can have an introductory/background/bio section under your name (see Isabel Pizzolato's gallery for a great example) see *here* and that any images you submit should have the painting's title and any other information you wish to share (image size, painting awards, cost if for sale). We hope more members will take advantage of this opportunity provided by the new website to display their work. Please contact Brad Hastings (nmcb23bee@hotmail.com) with any questions.

#### **DWS Executive Board and Board of Directors**

President: Margie Wuestner Vice President: Brad Hastings Secretary: Charlotte Hughes Treasurer: Pat Hoey Communications Director: Melissa McLean Exhibition Director: Kathleen Cropper Workshop Director: Wendy Leddy

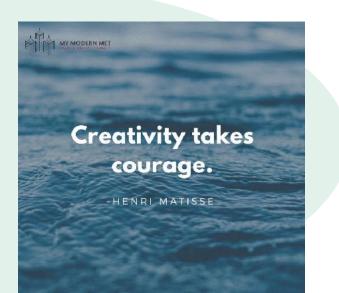